## Skype simplifié

Pour accéder à Skype sur l'ordinateur relié au téléviseur.

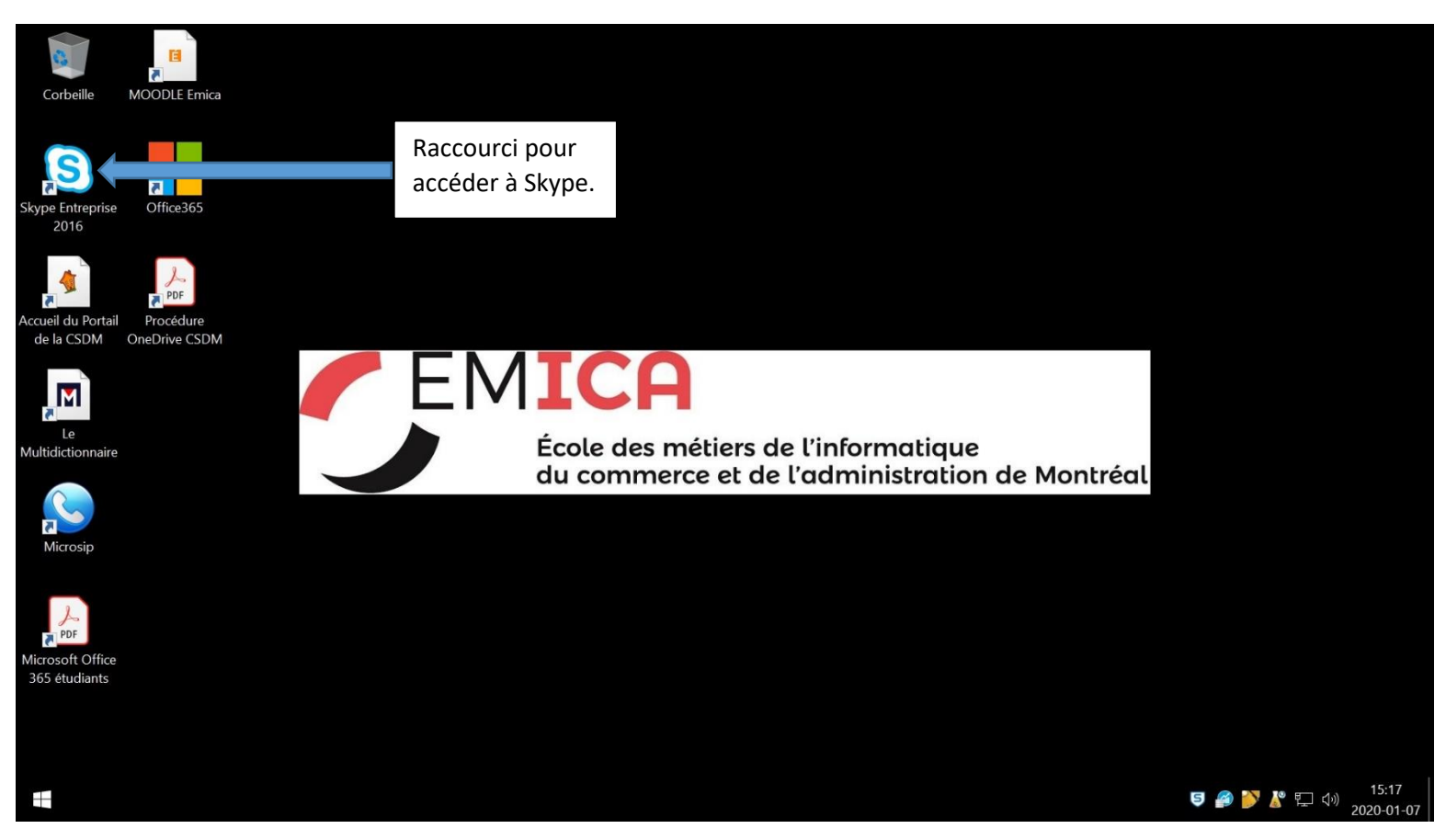

Une fois l'application exécutée.

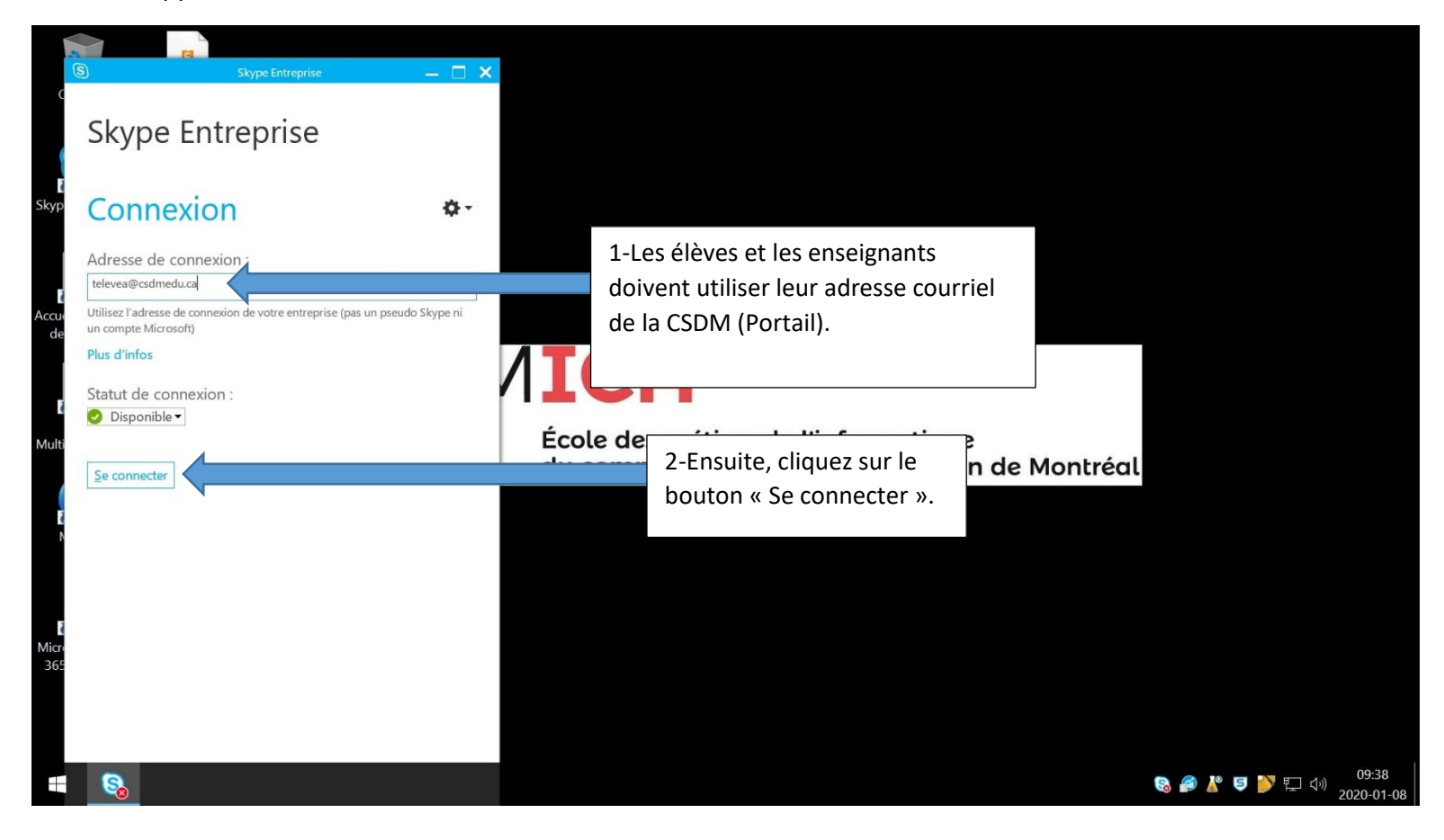

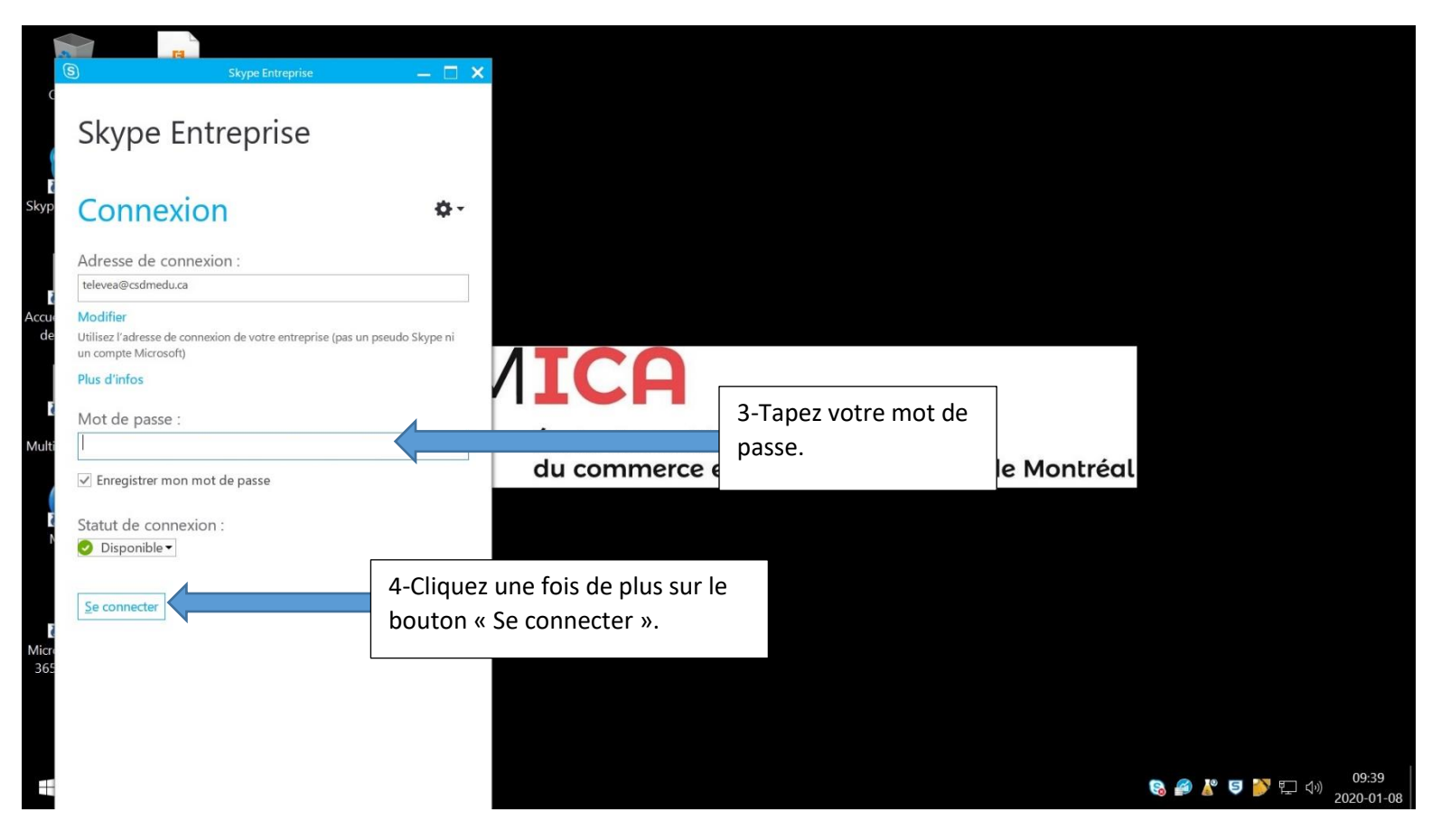

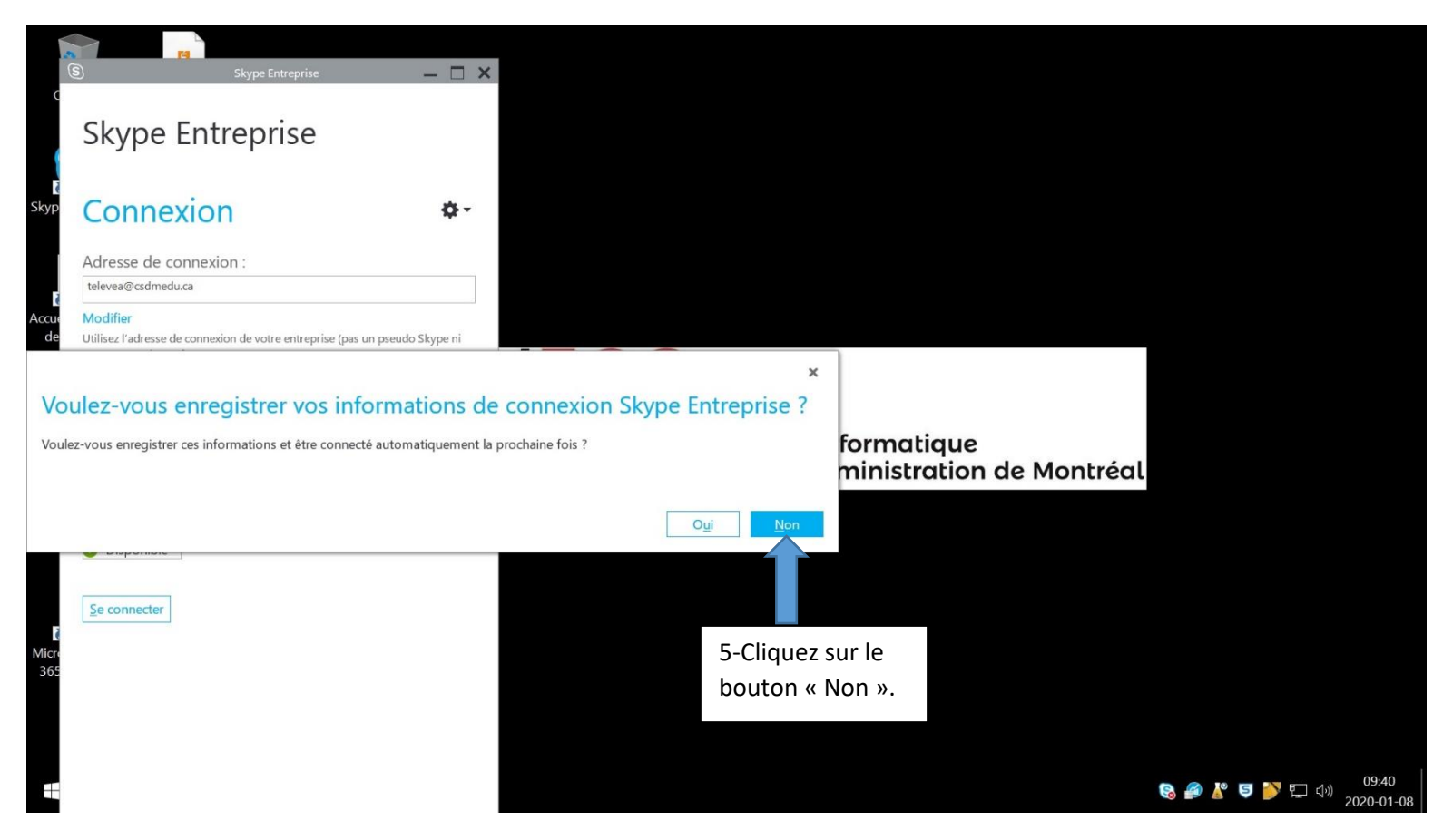

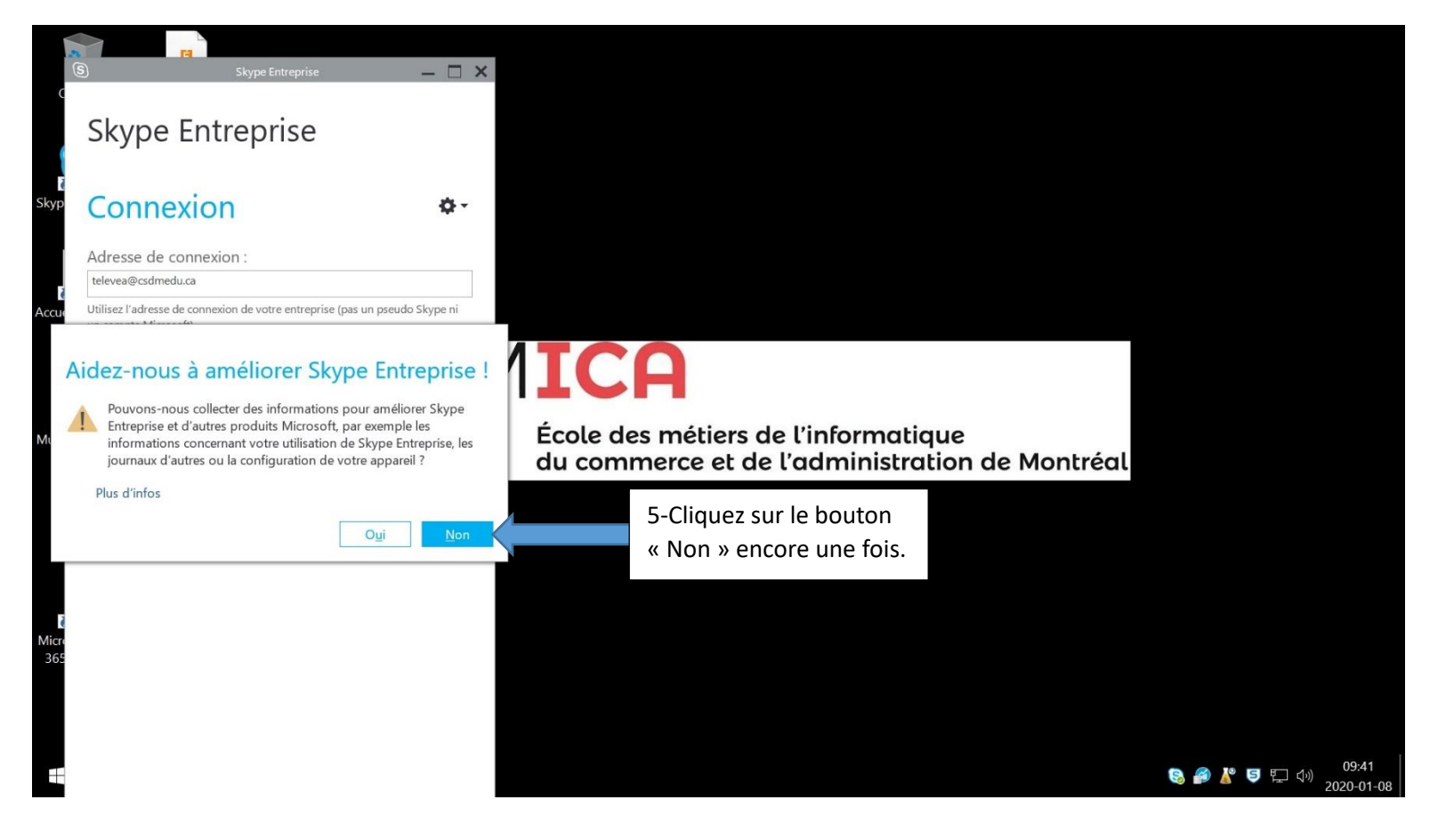

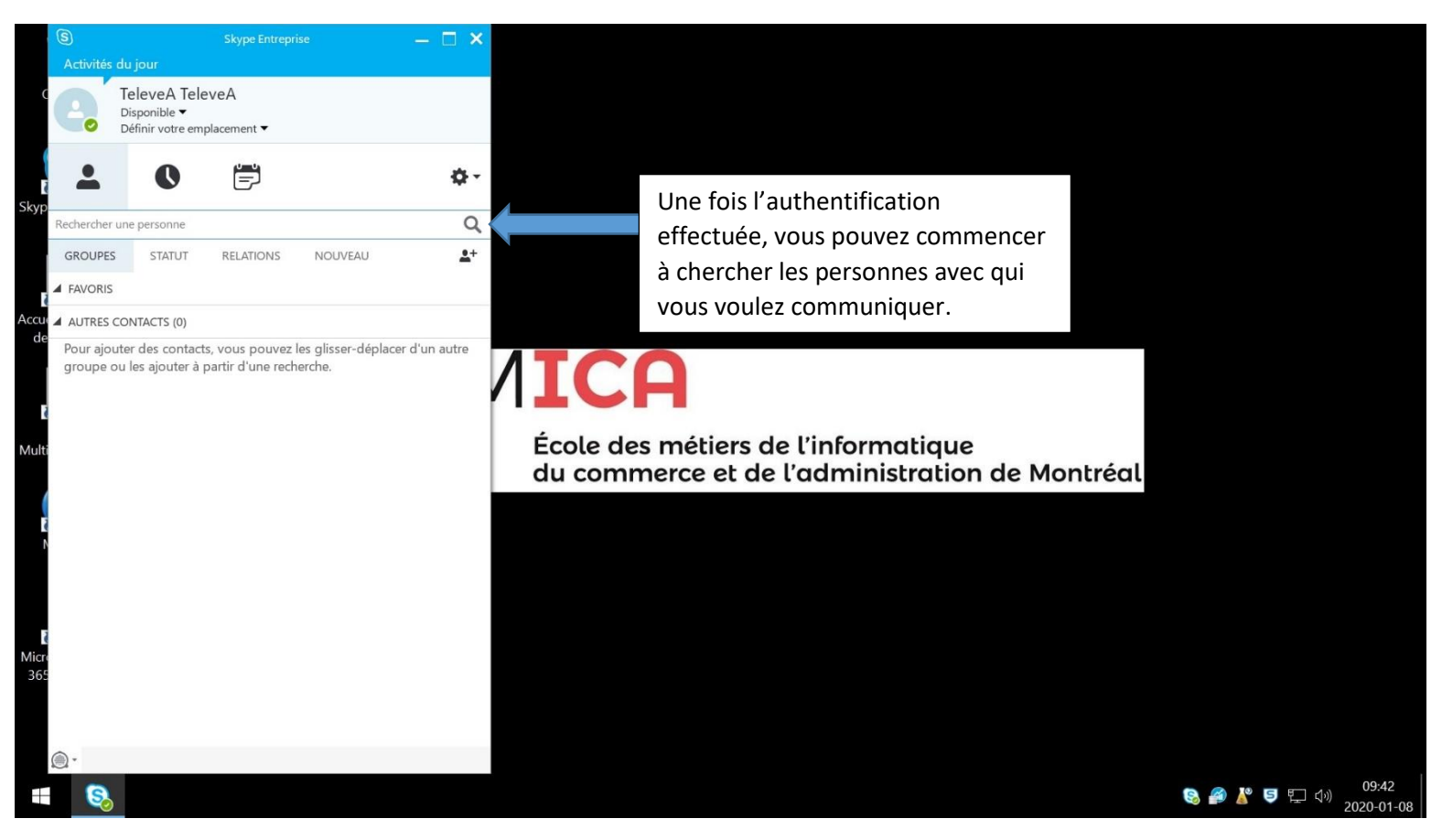

Pour la suite de la procédure, je vous invite à cliquer sur le lien ci-dessous pour poursuivre l'apprentissage de Skype.

[https://support.office.com/fr-fr/article/conversation-dans-skype-entreprise-133b5587-105f-444c-b4a1-721c22416d02?ui=fr-](https://support.office.com/fr-fr/article/conversation-dans-skype-entreprise-133b5587-105f-444c-b4a1-721c22416d02?ui=fr-FR&rs=fr-FR&ad=FR)[FR&rs=fr-FR&ad=FR](https://support.office.com/fr-fr/article/conversation-dans-skype-entreprise-133b5587-105f-444c-b4a1-721c22416d02?ui=fr-FR&rs=fr-FR&ad=FR)